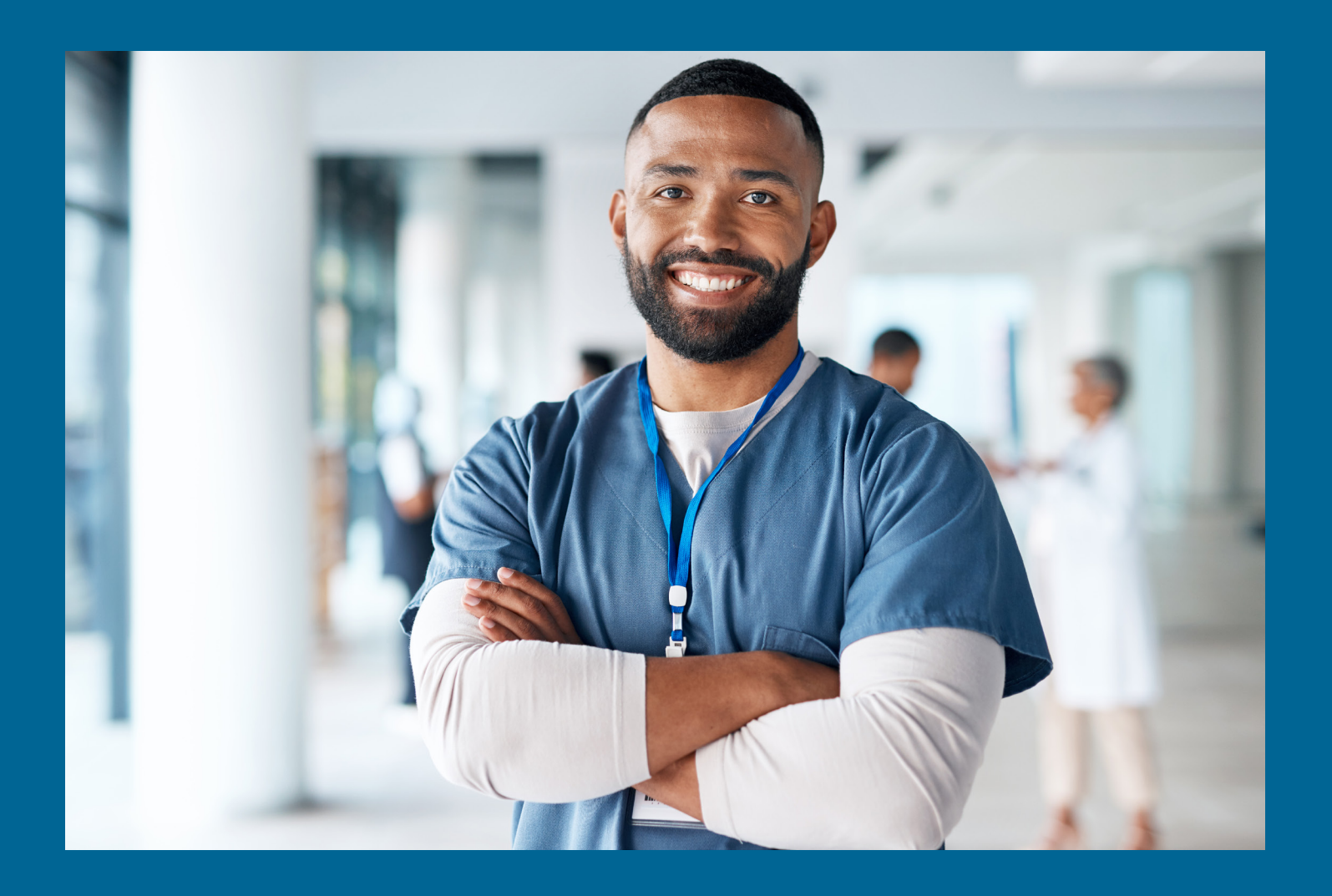

# Bulletin des candidates et candidats à l'examen **REx-PN**° 2024

Le bulletin des candidats REx-PN<sup>®</sup> contient les informations pour toutes **les inscriptions et prises de rendez-vous REx-PN. Pour en savoir plus, visiter www.rexpn.com.** 

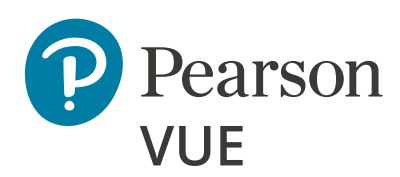

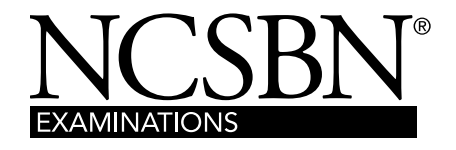

# TABLE DES MATIÈRES

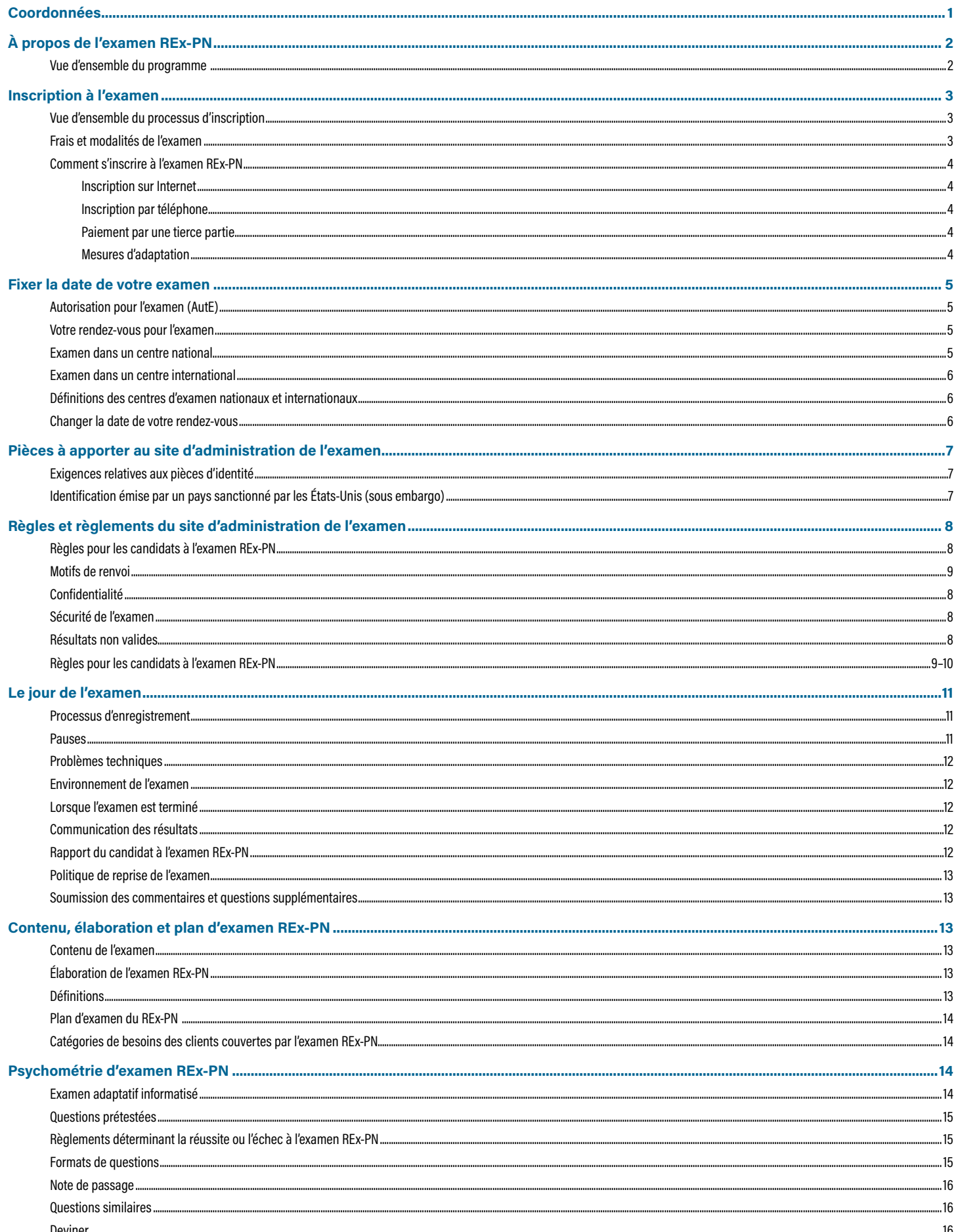

#### **Adressez-vous à Pearson VUE si vous avez des questions sur les sujets suivants :**

- Inscription à l'examen REx-PN
- Modes de paiement
- Courriel d'autorisation pour l'examen (AutE)
- Fixer/changer un rendez-vous pour l'examen
- Formes d'identification acceptables
- Commentaires sur le centre d'examen

#### **Visitez :** le site Web pour les candidats à l'examen REx-PN, **[www.rexpn.com](http://www.pearsonvue.com/nclex)**

**Appelez :** Centre de services pour les candidates à l'examen REx-PN (Pearson VUE)

**États-Unis et Canada** – Composez le numéro sans frais 1 866 496-2539, du lundi au vendredi, de 7 h 00 à 19 h 00, heure normale du Centre. Pour obtenir de l'aide en français, composez le 1 866 288-8454.

**Région Asie-Pacifique** – Composez le numéro (payant) du centre de services pour les candidates à l'examen REx-PN, +852 3077-4923, du lundi au vendredi, de 9 h 00 à 18 h 00, heure de Hong Kong.

**Europe, Moyen-Orient, Afrique** – Composez le numéro (payant) du centre de services pour les candidats à l'examen REx-PN, +44 161 855-7445, du lundi au vendredi, de 9 h 00 à 18 h 00, heure de l'Europe centrale.

**Inde** – Composez le numéro (payant) du centre de services pour les candidats à l'examen REx-PN, 91 120 439-7837, du lundi au vendredi, de 9 h 00 à 18 h 00, heure locale en Inde.

**Tous les autres pays non cités ci-dessus** – Composez le numéro (payant) 1 952 905-7403, du lundi au vendredi, de 7 h 00 à 19 h 00, heure normale du Centre.

**Personnes malentendantes** utilisant un appareil de télécommunication pour sourds (ATS) – Composez le numéro sans frais du Service de relais pour les appels entrants canadiens et internationaux, 605 224-1837. Ce service est offert 24 heures par jour, sept jours par semaine.

**Écrivez :** NCSBN Examination Program Pearson Professional Testing 5601 Green Valley Drive Bloomington, MN 55437-1099 (USA)

**Envoyez un courriel : [pvamericascustomerservice@pearson.com](mailto:pvamericascustomerservice@pearson.com)**

#### **Adressez vos questions sur les sujets suivants au National Council of State Boards of Nursing, Inc. (NCSBN® ) :**

- Élaboration de l'examen REx-PN
- Information générale sur l'examen REx-PN
- Questions/demandes de renseignements générales sur l'administration de l'examen
- **Écrivez :** le site Web REx-PN, **[www.rexpn.](http://www.rexpn.com)com**
- Par écrit : National Council of State Boards of Nursing, Inc. Examinations Department 111 E. Wacker Drive, Suite 2900 Chicago, Illinois 60601-4277 (États-Unis)

#### **Appelez le Département des examens :** 866.293.9600

**Envoyez un courriel : [info@ncsbn.org](mailto:info%40ncsbn.org?subject=)**

#### **Adressez-vous à votre organisme de réglementation des soins infirmiers si vous avez des questions sur les sujets suivants :**

- Autorisation d'exercer/Immatriculation
- Demande auprès de l'organisme de réglementation
- Changements de nom ou d'adresse
- Corrections de nom sur votre courriel d'autorisation pour l'examen (AutE)

Les liens vers les organismes de réglementation et les coordonnées sont disponibles **[en ligne](https://www.ncsbn.org/contact-exam-user.htm)**.

**Les résultats de l'examen vous seront envoyés par votre organisme de réglementation.** Patientez six semaines au minimum après l'examen pour recevoir les résultats.

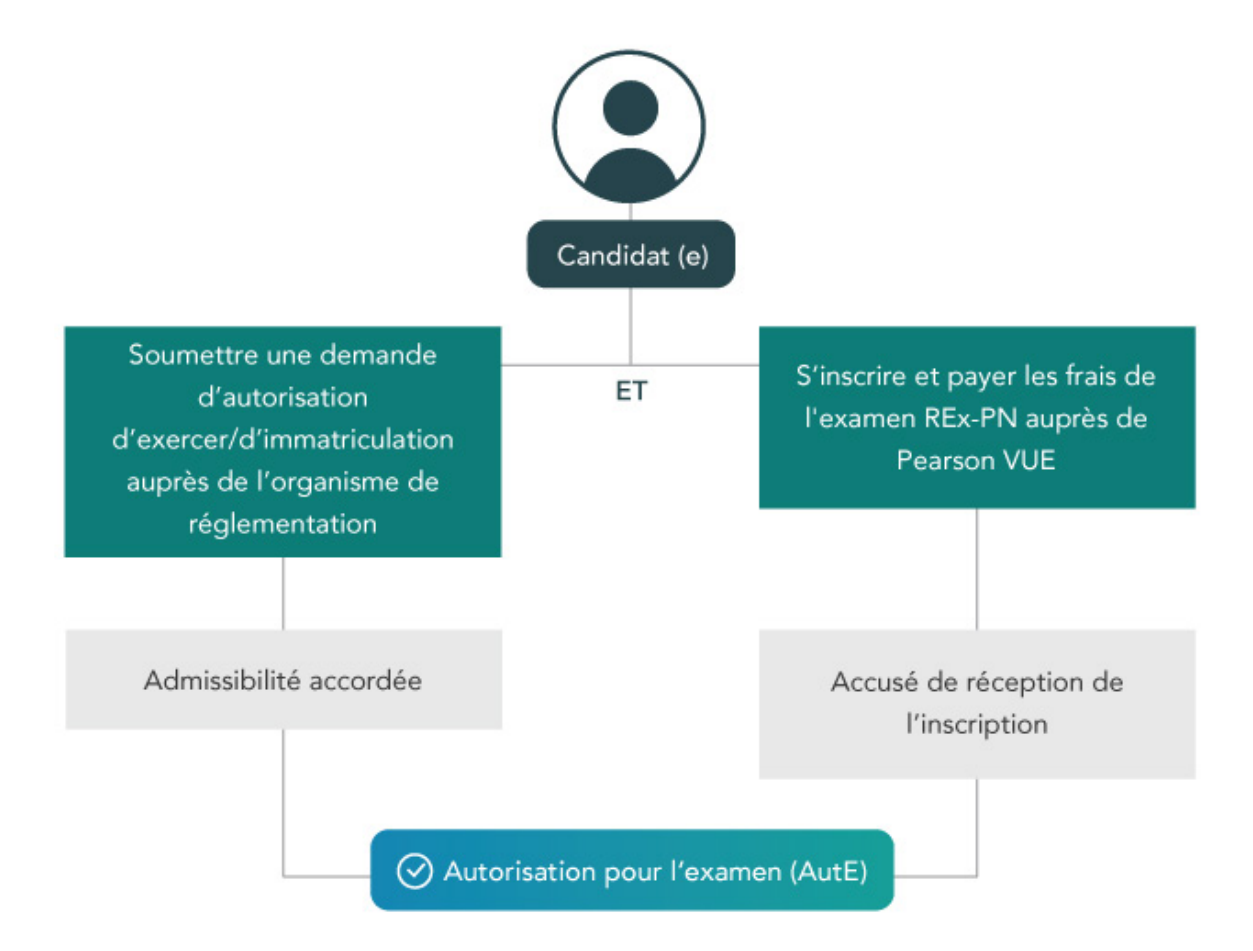

### **VUE D'ENSEMBLE DU PROGRAMME**

L'examen Rex-PN a été lancé en janvier 2022 par le British Columbia College of Nurses and Midwives (BCCNM) et l'Ordre des infirmières et infirmiers de l'Ontario (OIIO). Le BCCNM et l'OIIO se sont associés à NCSBN pour développer l'examen Rex-PN.

L'examen Rex-PN s'effectue sur un ordinateur. Une calculatrice à l'écran sera disponible pendant l'examen. La majorité des questions de l'examen Rex-PN sont à choix multiples, mais ce dernier comporte aussi des questions dans d'autres formats. Les candidats peuvent se familiariser avec les différents types de questions de l'examen Rex-PN ainsi qu'avec le logiciel en suivant le tutoriel sur le site **http://www.rexpn.com/prepare.htm**. **Pour tous les types de questions, il existe une bonne et une mauvaise réponse. Il n'y a pas de note partielle.**

L'examen Rex-PN est conçu pour tester les connaissances, les compétences et les capacités essentielles à la pratique sécuritaire et efficace des soins infirmiers au niveau débutant. L'examen Rex-PN est un test adaptatif informatisé à longueur variable. L'examen Rex-PN n'est pas offert en version papier ou en examen oral.

L'examen Rex-PN peut contenir entre 90 et 150 questions. Quel que soit le nombre de questions posées, le délai imparti pour cet examen est de quatre heures.

Il est important de noter que le temps alloué à l'examen comprend toutes les pauses (toilettes, étirements, etc.), le temps nécessaire pour exécuter les tâches de l'écran d'introduction et la réponse aux questions. Toutes les pauses sont facultatives.

Le résultat de l'examen Rex-PN est un élément important utilisé par les organismes de réglementation des soins infirmiers pour prendre des décisions concernant la délivrance de permis d'exercice ou l'enregistrement. Seuls les organismes de réglementation des soins infirmiers peuvent transmettre aux candidats le résultat à l'examen Rex-PN.

### **VUE D'ENSEMBLE DU PROCESSUS D'INSCRIPTION À L'EXAMEN REx-PN**

- 1. Soumettre une demande d'autorisation d'exercer/d'immatriculation à l'organisme de réglementation des soins infirmiers auprès duquel vous souhaitez obtenir l'autorisation d'exercer/l'immatriculation.
- 2. Remplir toutes les conditions d'admissibilité requises par l'organisme de réglementation des soins infirmiers pour se présenter à l'examen REx-PN.
- 3. S'inscrire à l'examen REx-PN auprès de Pearson VUE.
- 4. Recevoir un courriel de Pearson VUE accusant réception de votre inscription à l'examen REx-PN.
- 5. L'organisme de réglementation des soins infirmiers établira votre admissibilité dans le système de Pearson VUE.
- 6. Recevoir un courriel d'autorisation pour l'examen (AutE) de la part de Pearson VUE.
- 7. Fixer la date de votre examen avec Pearson VUE.

Veuillez noter que toute la correspondance en provenance de Pearson VUE vous sera transmise par courriel **seulement**.

Si plus de six semaines se sont écoulées après votre demande d'inscription à l'examen REx-PN et si vous avez obtenu un accusé de réception de la part de Pearson VUE, mais n'avez pas reçu de courriel AutE, vous voudrez peut-être communiquer avec votre organisme de réglementation des soins infirmiers pour vérifier que tout matériel requis a été reçu ou de déterminer pourquoi l'organisme ne vous a pas encore jugé admissible.

Pour obtenir le code du programme d'éducation, se reporter à la page Web Se Préparer à **<http://www.rexpn.com/prepare.htm>**. Si le code de votre programme ne figure pas dans la liste, veuillez vous adresser à votre organisme de réglementation.

### **FRAIS ET MODALITÉS DE L'EXAMEN**

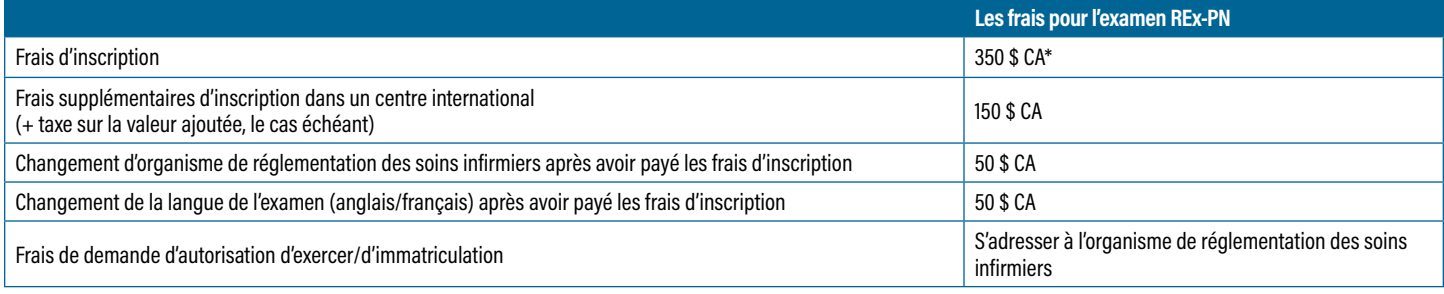

\*taxe locale non comprise

#### **Aucun remboursement**

**Les frais d'inscription à l'examen REx-PN (par téléphone ou par Internet) ne seront pas remboursés, pour quelque raison que ce soit, y compris, sans s'y limiter, dans les cas suivants :**

- Inscriptions doubles
- La nouvelle date ou l'annulation de votre rendez-vous pour l'examen n'a pas été communiquée dans un délai de 24 heures ouvrables
- Vous ne vous êtes pas présenté(e) au rendez-vous

**Ne faites pas de nouvelle demande d'inscription et ne repayez pas avant d'avoir appelé.** Si vous décidez de soumettre une nouvelle demande d'inscription, commencez par faire opposition au paiement original, vérifiez si l'opposition a été exécutée, puis communiquez avec Pearson VUE en composant le numéro approprié indiqué à la page 1 de ce bulletin.

D'autre part, aucun remboursement des frais d'inscription dans un centre international ou de TVA ne sera remboursé, pour quelque raison que ce soit.

#### **Non paiement**

Un candidat ne pourra pas passer l'examen REx-PN si les frais d'inscription ont été bloqués, soit par lui-même, soit par une institution financière. En cas d'opposition au paiement après que le candidat a passé l'examen, NCSBN et les organismes de réglementation se réservent le droit de conserver ou d'annuler les résultats du candidat.

#### **Délai d'inscription**

Toutes les inscriptions à l'examen REx-PN restent ouvertes pendant une période de 365 jours, au cours laquelle un organisme de réglementation déterminera l'admissibilité d'un candidat. Cette période commence à la date à laquelle l'organisme de réglementation reçoit l'inscription REx-PN du candidat, envoyée par le service d'examen. Une fois l'admissibilité du candidat confirmée, il est tenu de passer l'examen pendant les dates de validité, imprimées sur l'AutE.

Les candidats non admissibles, ou dont l'admissibilité a été refusée par l'organisme de réglementation durant la période de 365 jours, perdront leur inscription REx-PN, y compris les frais d'inscription. Les candidats qui souhaitent se présenter de nouveau à l'examen REx-PN devront se réinscrire et repayer les frais d'examen. Vous devez attendre que votre inscription actuelle soit arrivée à expiration avant de vous réinscrire. Vous ne pouvez pas avoir deux inscriptions à l'examen REx-PN ouvertes en même temps.

# COMMENT S'INSCRIRE À L'EXAMEN REx-PN

- **1. Soumettre une demande d'autorisation d'exercer/d'immatriculation à l'organisme de réglementation des soins infirmiers auprès duquel vous souhaitez obtenir l'autorisation d'exercer/l'immatriculation. Assurez-vous de respecter les dates limites de présentation des demandes fixées par l'organisme de réglementation des soins infirmiers en question.**
- **2. Inscrivez-vous à l'examen REx-PN selon l'une des méthodes suivantes :**

### **INSCRIPTION SUR INTERNET**

Visiter le **[site Web Pearson VUE](https://wsr.pearsonvue.com/testtaker/profile/create/SignUp/NCLEXTESTING)** pour vous inscrire.

- Vous pouvez payer vos frais d'inscription par carte de crédit, de débit, ou carte prépayée, avec l'une des cartes suivantes : VISA, MasterCard ou American Express.
- Assurez-vous d'avoir votre carte de crédit à portée de la main lorsque vous commencez votre inscription.
- Une adresse électronique est exigée lorsque vous vous inscrivez sur le Web.

### **INSCRIPTION PAR TÉLÉPHONE**

Composer l'un des numéros fournis à la page 1 de ce bulletin pour joindre les services pour les candidats REx-PN (Pearson VUE).

- Une adresse électronique est exigée lorsque vous vous inscrivez par téléphone.
- Vous pouvez payer avec une carte prépayée, ou une carte de crédit ou de débit VISA, MasterCard ou American Express valide.
- Assurez-vous d'avoir votre carte de crédit à portée de main lorsque vous téléphonez. Vous devez fournir le nom indiqué sur la carte de crédit, ainsi que le numéro et la date d'expiration de la carte.

### **PAIEMENTS PAR TIERCE PARTIE**

Les écoles de sciences infirmières, les agences, ou les employés peuvent s'inscrire et payer les frais de l'examen REx-PN par voie administrative au nom des candidates et candidats.

Visiter **[la page d'inscription](https://www.rexpn.com/register.page)** et remplir un formulaire d'inscription pour le candidat, ou composer l'un des numéros fournis à la page 1 de ce bulletin pour joindre les services pour les candidats REx-PN (Pearson VUE). Les paiements par des tierces parties doivent être effectués par carte de crédit, de débit ou par carte prépayée, avec l'une des cartes suivantes : Visa, MasterCard ou American Express.

### **MESURES D'ADAPTATION**

Des mesures d'adaptation peuvent être accordées aux candidates et candidats autrement admissibles à l'examen, uniquement avec l'autorisation de l'organisme de réglementation des soins infirmiers.

- S'informer auprès de votre organisme de réglementation sur les exigences pour obtenir des mesures d'adaptation (veillez à le faire avant de présenter votre demande d'inscription REx-PN à Pearson VUE).
- Demander par écrit des mesures d'adaptation à votre organisme de réglementation. Votre demande de mesures d'adaptation pour l'examen doit satisfaire aux exigences fixées par votre organisme de réglementation.
- Envoyer votre demande à votre organisme de réglementation aussitôt que possible : si ces mesures sont approuvées, elles pourront ainsi être prises en temps opportun.

Ne fixez pas la date de votre rendez-vous pour l'examen REx-PN avant d'avoir obtenu la confirmation par écrit des mesures d'adaptation accordées et un courriel AutE citant ces mesures.

Option de fixer la date de votre rendez-vous en ligne : Si vous avez été approuvé pour l'une des mesures d'adaptation suivants (et aucune autre), vous pouvez planifier votre rendezvous en ligne :

- Temps supplémentaire 30 minutes
- Temps supplémentaire 1 heure
- Temps supplémentaire 2 heures
- Temps supplémentaire 3 heures
- Contraste réglable
- Taille de police réglable

Toute autre mesure d'adaptation approuvée : Les candidats doivent obligatoirement joindre le coordonnateur des mesures REx-PN et fixer la date de leur examen, en appelant les services pour les candidats REx-PN (Pearson VUE) au numéro de téléphone inscrit sur leur AutE. Les candidates et candidats qui ont obtenu des mesures d'adaptation ne peuvent pas les annuler au moment du rendez-vous.

### **AUTORISATION POUR L'EXAMEN (AutE)**

Vous recevrez votre courriel AutE une fois votre admissibilité est confirmée par votre organisme de réglementation.

Votre AutE est obligatoire pour fixer un rendez-vous à l'examen REx-PN. Si le nom indiqué sur votre pièce d'identité ne correspond pas exactement au nom et au prénom que vous avez fournis lors de votre inscription (tel qu'indiqué sur votre AutE), vous ne serez pas admis(e) à vous présenter à l'examen et vous devrez vous réinscrire et repayer les frais d'examen.

- Le courriel AutE comprend votre numéro d'autorisation, votre numéro d'identification de candidate ou de candidat et une date d'expiration.
- L'AutE est valide pendant un délai prescrit par l'organisme de réglementation (la durée moyenne d'une AutE est de 90 jours).
- Une fois que l'organisme de réglementation des soins infirmiers vous a déclaré(e) admissible à l'examen et que votre AutE a été délivrée par courriel, vous devez vous présenter à l'examen dans la limite des dates de validité de votre autorisation.
- **Les dates de validité de l'AutE ne peuvent pas être repoussées, pour quelque raison que ce soit. Si vous ne vous présentez pas à l'examen dans cette plage de dates, vous devrez vous réinscrire et repayer les frais d'examen.**

### **VOTRE RENDEZ-VOUS POUR L'EXAMEN**

Les centres d'examen peuvent se remplir rapidement en raison des hauts volumes et d'événements spéciaux déjà prévus. Si vous tardez à fixer votre date d'examen, le choix de dates pourrait être fortement restreint. Par ailleurs, si vous n'agissez pas suffisamment tôt avant la date d'expiration de votre AutE, il se pourrait que le centre d'examen ne puisse pas vous trouver une place avant cette date. Dans ce cas, vous devrez vous réinscrire et repayer les frais d'examen.

Une date sera proposée à ceux qui se présentent à l'examen pour la première fois, dans un délai de 30 jours suivant leur tentative au téléphone ou en ligne pour fixer une date; une date sera proposée après les 60 jours à ceux qui reprennent l'examen. Si vous le souhaitez, vous pouvez refuser la date proposée et fixer une date ultérieure aux 30 ou 60 jours.

Si vous ne vous présentez pas à votre rendez-vous pour l'examen, ou si vous ne fixez pas une nouvelle date ou n'annulez pas la date prévue sans préavis approprié (tel que décrit à la page 6), vous perdrez les frais d'inscription (et les frais supplémentaires le cas échéant), et votre AutE ne sera plus valide. Vous devrez vous réinscrire et repayer de nouveaux frais d'examen. Si vous ne vous présentez pas à l'examen, votre dossier d'inscription en fera mention dans un rapport qui pourra être consulté par votre organisme de réglementation des soins infirmiers.

Pearson VUE n'assumera pas la responsabilité des frais encourus au-delà du coût de l'examen, y compris, sans s'y limiter, les frais de déplacement et les salaires perdus le jour de l'examen.

### **EXAMEN DANS UN CENTRE NATIONAL**

Pour fixer un rendez-vous pour faire l'examen dans un centre national, vous pouvez utiliser [le site Web](http://www.rexpn.com/scheduling.htm) pour les candidats à l'examen REx-PN ou vous pouvez communiquer avec les services pour les candidats à l'examen REx-PN de Pearson VUE, en composant l'un des numéros de téléphone fournis à la page 1 de ce bulletin.

- Si vous utilisez le **[site Web REx-PN](http://www.rexpn.com/scheduling.htm)** afin de fixer un rendez-vous, vous devrez fournir le nom d'utilisateur et le mot de passe qui vous ont été octroyés lors de la création d'un compte avec Pearson VUE. Vous devrez également indiquer votre préférence quant à la date et à l'heure de l'examen au centre d'examen de votre choix.
- Si vous fixez votre rendez-vous par **téléphone**, vous devrez fournir votre nom et votre numéro AutE, ainsi que tout autre renseignement permettant de vérifier votre identité. Vous devrez également indiquer votre préférence quant à la date et à l'heure de l'examen au centre d'examen de votre choix.
- Si votre premier choix de date ou d'heure n'est pas disponible, on vous proposera une autre date et une autre heure aussi proches que possible de celles que vous aviez choisies initialement.
- Pearson VUE vous enverra un courriel **confirmant votre rendez-vous**, et indiquant la date, l'heure et le lieu de votre rendez-vous, ainsi que les directions pour se rendre au centre d'examen. Vérifiez si tous les renseignements sont exacts, notamment si vos nom et prénom correspondent exactement à ceux qui figurent sur la pièce d'identité que vous avez l'intention de présenter le jour de l'examen. Si vous ne recevez pas de confirmation, appelez ou vérifiez en ligne si votre rendez-vous a bien été prévu, ou s'il a été changé. Communiquez immédiatement avec les services pour les candidates et candidats à l'examen REx-PN de Pearson VUE en composant l'un des numéros fournis à la page 1 de ce bulletin pour les candidates et candidats afin de rectifier toute erreur relative à votre rendez-vous.

Les définitions des centres d'examen nationaux et internationaux se trouvent à la page 6.

### **EXAMEN DANS UN CENTRE INTERNATIONAL**

Si vous choisissez de faire votre examen dans un centre d'examen international, vous devrez payer des frais d'inscription supplémentaires, non remboursables. Le cas échéant, une taxe sur la valeur ajoutée (TVA) pourrait également être appliquée à cet examen.

#### **Veuillez noter que si vous avez un rendez-vous dans un centre d'examen international et que vous décidiez de faire l'examen dans un centre d'examen national ou d'annuler votre rendez-vous, les frais d'inscription ne seront pas remboursés.**

Veuillez également noter que la liste des centres d'examen internationaux disponibles pourrait être modifiée sans préavis. Vous serez notifié(e) si le centre d'examen dans lequel vous avez été convoqué(e) pour vous présenter à l'examen n'est plus disponible. Vous pourrez alors fixer une nouvelle date d'examen dans un autre centre d'examen disponible. Dans ce cas, si vous choisissez de vous présenter à l'examen dans un centre d'examen national, les frais d'inscription dans un centre international vous seront remboursés.

Les définitions des centres d'examen nationaux et internationaux se trouvent ci-dessous.

### **DÉFINITIONS DES CENTRES D'EXAMEN NATIONAUX ET INTERNATIONAUX**

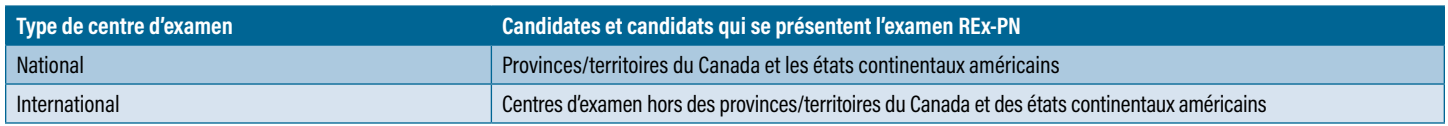

# **CHANGER LA DATE DE VOTRE RENDEZ-VOUS**

Si vous devez changer la date, l'heure ou le lieu de votre rendez-vous, vous pouvez vous rendre sur [le site Web](http://www.rexpn.com/scheduling.htm) ou téléphoner aux services pour les candidates et candidats à l'examen REx-PN de Pearson VUE **un jour ouvrable complet (24 heures) avant la date et l'heure prévues pour l'examen**, tel que décrit ci-dessous **:**

Pour les examens prévus un **mardi**, un **mercredi**, un **jeudi** ou un **vendredi**, téléphonez ou utilisez le site Web au moins 24 heures avant le jour et l'heure de votre rendezvous, heure normale locale.

Pour les examens prévus un **samedi**, un **dimanche** ou un **lundi**, téléphonez ou utilisez le site Web le vendredi au plus tard, au moins 24 heures avant l'heure prévue, heure normale locale.

Les fêtes nationales devraient également être prises en compte lors de la fixation d'un rendez-vous, car les bureaux pourraient être fermés.

Si vous avez un rendez-vous dans un centre d'examen international, vous pouvez fixer un nouveau rendez-vous dans un autre centre d'examen international sans perdre ces frais d'inscription. Si vous choisissez de changer votre rendez-vous pour faire l'examen dans un centre d'examen national, vous perdrez les frais d'inscription dans un centre international.

Si vous avez un rendez-vous dans l'un des centres d'examen nationaux et décidez de le changer pour un rendez-vous dans un centre d'examen international, les frais d'inscription dans le centre international, non remboursables, vous seront facturés, ainsi que la taxe sur la valeur ajoutée (TVA) applicable, s'il y a lieu.

Si vous avez obtenu des mesures d'adaptation pour l'examen, adressez-vous au coordonnateur des mesures d'adaptation pour l'examen REx-PN afin de changer votre rendez-vous.

Un message laissé sur un répondeur n'est pas considéré comme un avis acceptable pour obtenir une nouvelle date ou annuler un rendez-vous pour l'examen. **Vous devez changer la date de votre rendez-vous ou l'annuler sur [le site Web pour les candidates et candidats à l'examen REx-PN](https://www.rexpn.com/scheduling.page), ou vous adresser à un agent des services pour les candidates et candidats à l'examen REx-PN de Pearson VUE et recevoir une confirmation d'annulation/de nouvelle date de rendez-vous par courriel.**

### **EXIGENCES RELATIVES AUX PIÈCES D'IDENTITÉ**

Étant donné l'importance de l'examen REx-PN, plusieurs mesures de sécurité seront appliquées pendant l'administration de l'examen. Des exigences strictes ont été établies en matière d'identification des candidates et candidats.

Lorsque vous vous présenterez au centre d'examen, on vous demandera de fournir une pièce d'identité acceptable. Votre identification doit correspondre exactement aux nom et prénom que vous avez fournis lors de votre inscription. Si votre pièce d'identité acceptable ne correspond pas exactement aux nom et prénom utilisés lors de votre inscription, vous serez refusé(e) et devrez vous réinscrire et repayer les frais d'examen. Si vous avez payé les frais supplémentaires d'inscription dans un centre international, ce montant sera également perdu.

### **Formes d'identité acceptables**

Toutes les formes d'identification doivent être valides et répondre aux critères suivants. Si votre pièce d'identité ne répond pas à ces critères, vous serez refusé(e) et devrez vous réinscrire et repayer les frais d'examen :

- Émise par le gouvernement
- Non expirée
- Pièce physique (non numérique)
- Nom (caractères romains)
- Photo récente
- **Signature**

Exemples de formes d'identification acceptables pour les centres d'examen nationaux :

- Passeports et cartes-passeports
- Permis de conduire
- Carte d'identité provinciale/territoriale ou de l'État
- Carte de résidence permanente
- Carte d'identité militaire

Les **seules** pièces d'identité acceptables pour les centres d'examen internationaux :

Passeports et cartes-passeports

Si votre pièce d'identité n'a pas de signature mais répond aux autres critères ci-dessus, vous devez apporter une pièce d'identité supplémentaire au centre d'examen. La signature sur la pièce d'identité supplémentaire doit correspondre exactement aux nom et prénom sur votre pièce d'identité principale et aux nom et prénom que vous avez fournis lors de votre inscription. La pièce d'identité supplémentaire doit répondre au critère suivant :

• Signature (en caractères romains)

**REMARQUE :** Toute pièce d'identité coupée, perforée, fissurée, brisée ou autrement modifiée est non valide et sera considérée comme expirée.

### **PIÈCES D'IDENTITÉ ÉMISES PAR UN PAYS SANCTIONNÉ (SOUMIS À UN EMBARGO) PAR LES ÉTATS-UNIS**

En raison de restrictions commerciales appliquées par les États-Unis, les candidats indiquant habiter dans un **pays sanctionné** ne sont pas admissibles à l'examen REx-PN. Il s'agit d'une exigence fédérale imposée par l'OFAC (Office of Foreign Assets Control) du Département du Trésor des É.-U.

Pour être admis à l'examen REx-PN, les candidates et candidats qui détiennent un passeport délivré par un pays sanctionné doivent également présenter une preuve de résidence (pièce d'identité délivrée par le gouvernement) émise par un pays non sanctionné. Cette consigne s'applique uniquement aux candidates et candidats qui présentent un passeport émis par un pays sanctionné.

Pour obtenir les renseignements les plus récents sur la politique d'identification des pays sanctionnés par les É.-U., veuillez visiter **[www.rexpn.com/acceptable-id](https://rexpn.com/acceptable-id.page)**.

### **VOTRE NOM**

Le prénom et le nom imprimés sur votre pièce d'identité doivent correspondre exactement au prénom et au nom sous lesquels vous vous êtes inscrit(e). Si les nom et prénom sous lesquels vous vous êtes inscrit(e) sont différents de ceux indiqués sur votre pièce d'identité, vous devez apporter les documents légaux concernant le changement de nom le premier jour de votre examen. Les seules formes acceptables de documents légaux sont les suivantes : licence de mariage, jugement de divorce ou document légal reflétant la décision judiciaire sur le changement de nom. Tous les documents doivent être des **originaux**, en caractères romains. Si vous désirez faire un changement de nom, d'adresse postale ou d'adresse électronique, vous devez communiquer avec votre organisme de réglementation des soins infirmiers. Cette démarche ne peut pas être effectuée au centre d'examen. Si le nom sur votre pièce d'identité ne correspond pas exactement au nom utilisé lors de votre inscription, vous serez refusé(e) et devrez vous réinscrire et repayer les frais d'examen.

# **RÈGLES POUR LES CANDIDATES ET CANDIDATS À L'EXAMEN REx-PN**

Pour s'assurer que les résultats de l'examen REx-PN de tous les candidates et candidats sont obtenus dans des conditions comparables et représentent une mesure équitable et précise, il est nécessaire de maintenir un environnement normalisé pour les examens. Les modalités suivantes visent à mieux garantir un tel environnement. Lorsque vous vous présenterez à l'examen, vous fournirez une signature numérique acceptant la liste intégrale des règles pour les candidates et les candidats (la version la plus récente au moment de la publication se trouve sur les pages 9 à 10). En outre, vous acceptez les conditions générales du politique sur les données biométriques du NCSBN décrit sur le site ici : **[https://](https://policies.ncsbn.org/biometric_data_policy.html) [policies.ncsbn.org/biometric\\_data\\_policy.html](https://policies.ncsbn.org/biometric_data_policy.html)**.

# **MOTIF DE RENVOI OU ANNULATION DES RÉSULTATS**

Si vous enfreignez les règles ou les modalités du centre d'examen, ou faites preuve d'un comportement non conforme ou répréhensible, et si vous ne respectez pas l'avertissement de l'administrateur de l'examen qui vous demande de cesser de vous comporter de façon inappropriée, vous serez renvoyé(e) du centre d'examen et vos frais d'examen ne seront pas remboursés. De plus, vos résultats d'examen pourraient être retenus ou annulés, et votre organisme de réglementation des soins infirmiers pourrait prendre d'autres mesures disciplinaires, notamment refuser d'accorder le permis d'exercice/l'immatriculation, ou vous disqualifier lors d'inscriptions ultérieures pour ce permis d'exercer/cette immatriculation. Les comportements qui constituent une conduite anormale ou répréhensible incluent, sans s'y limiter :

- Donner ou recevoir une aide quelconque.
- Utiliser des aides interdites, y accéder ou essayer d'y accéder. Des aides interdites sont tout appareil ou ouvrage de référence qui seraient utiles pour faire l'examen REx-PN. Exemples d'aides interdites : appareils électroniques (par ex., téléphones cellulaires/mobiles/intelligents, tablettes, montres intelligentes, etc.), calculateurs de poche, tables de conversion, dictionnaires, etc.
- Tenter de se présenter à l'examen à la place de quelqu'un d'autre.
- Apporter des articles pédagogiques pour faciliter l'examen REx-PN (manuels, carnets, notes de salle de classe, etc.) au centre d'examen, ou y accéder, ou essayer d'y accéder à tout moment après le début de l'administration de l'examen, y compris pendant les pauses.
- Ne pas respecter les règlements de l'examen ou les instructions de l'administrateur de l'examen.
- Créer des perturbations quelconques.
- Fausser le fonctionnement de l'ordinateur ou essayer de l'utiliser à d'autres fins que celle de faire l'examen.

# **CONFIDENTIALITÉ**

Les candidats doivent savoir et comprendre que la divulgation de toute question d'examen, avant, pendant ou après l'examen constitue une infraction à la loi. Tout manquement à l'obligation de confidentialité ou non-respect des règles s'appliquant aux candidats et candidats peuvent faire l'objet d'une poursuite au criminel ou en responsabilité civile, ou de mesures disciplinaires de la part de l'organisme de réglementation, y compris le refus d'accorder l'autorisation d'exercer. Si vous avez connaissance d'une tentative de compromission du processus REx-PN ou si vous avez été témoin d'une telle tentative, veuillez en informer le groupe de sécurité de l'examen REx-PN. Vous pouvez signaler tout comportement suspect en procédant comme suit :

Communiquer avec NCSBN en composant le 1 866 293-9600 (numéro gratuit) ou en envoyant un courriel à **[examssecurity@ncsbn.org](mailto:examssecurity@ncsbn.org)**.

# **SÉCURITÉ DE L'EXAMEN**

NCSBN s'efforce de rapporter les résultats qui reflètent la capacité de chaque candidate ou candidat qui se présente à l'examen. En conséquence, les normes et procédures que nous suivons pour administrer les examens ont deux objectifs connexes : offrir aux candidats qui se présentent à l'examen des chances égales de démontrer leurs aptitudes, et parallèlement, les empêcher de profiter d'un avantage injuste par rapport aux autres. Pour promouvoir ces objectifs, le NCSBN se réserve le droit d'annuler ou de retenir des résultats d'examens si, à son avis : une irrégularité relative à l'examen se produit; on observe une divergence ou une falsification apparente dans l'identification d'une candidate ou d'un candidat qui fait l'examen; la candidate ou le candidat qui fait l'examen se conduit de façon répréhensible ou anormale, ne respecte pas les règles auxquelles elle ou il est soumis(e), ou enfreint l'entente de confidentialité; ou les résultats sont jugés non valides pour toute autre raison, malgré l'absence de preuves d'activités non conformes de la part de la candidate ou du candidat.

# **RÉSULTATS NON VALIDES**

NCSBN peut annuler ou retenir vos résultats d'examen si, à son avis, il y a lieu de remettre en question leur validité pour quelque raison que ce soit, malgré l'absence de preuves montrant que vous avez participé personnellement à des activités anormales. Une preuve de résultats non valides peut comprendre, sans s'y limiter, des schémas de réponses inhabituels ou des améliorations de notes inhabituelles d'un examen à l'autre. Si le résultat d'une candidate ou d'un candidat est annulé ou invalidé sans qu'il soit prouvé qu'elle ou il ait eu un comportement irrégulier, elle ou il peut faire appel de cette décision et peut se voir offrir de refaire l'examen gratuitement. Faire appel est le seul recours possible pour obtenir une révision de la décision du NCSBN.

**Règles pour les candidats à l'examen de NCSBN –** Vous êtes tenu de lire attentivement ce document avant de commencer l'examen.

 $\mathcal{L}_\mathcal{L} = \mathcal{L}_\mathcal{L} = \mathcal{L}_\mathcal{L}$ 

Si vous ne respectez pas les règles pour les candidats à l'examen de NCSBN ou les instructions de l'administrateur de l'examen, les résultats de l'examen pourront être retenus ou annulés, et les frais de l'examen ne seront pas remboursés. NCSBN et votre organisme de réglementation pourraient prendre d'autres sanctions, y compris la révocation de l'autorisation d'exercer et une poursuite au criminel.

**Déclaration du candidat :** *En apposant ma signature numérique, je consens explicitement à ce que Pearson VUE conserve et transmettre mes données personnelles et mes réponses d'examen à Pearson VUE, à mon organisme de réglementation et au NCSBN (lesquels pourraient être situés à l'extérieur du pays dans lequel je passe l'examen). J'accepte également les conditions générales de la politique sur les données biométriques du NCSBN présentées aux pages 4 à 8. Je comprends les renseignements fournis et j'accepte de respecter les Règles pour les candidats à l'examen de NCSBN. J'accepte de collaborer à l'enquête de l'administrateur de l'examen sur un comportement non conforme présumé, y compris la remise de tout matériel suspect d'étude ou de préparation à l'examen. Tout incident de comportement non conforme présumé, y compris falsifier mes pièces d'identité ou les données de l'ordinateur, adopter un comportement nuisible (dont la divulgation du contenu de l'examen) sera signalé à Pearson VUE, au NCSBN et, s'il y a lieu, à mon organisme de réglementation. Mon examen pourra être invalidé si le NCSBN ou Pearson VUE déterminent que j'ai fait preuve d'un comportement non conforme. En outre, l'organisme de réglementation pourrait prendre d'autres sanctions, et les frais de l'examen ne seront pas remboursés.*

Les comportements considérés comme non conformes ou répréhensibles incluent, mais sans s'y limiter :

#### **ACCÈS INTERDIT AUX APPAREILS ÉLECTRONIQUES**

Tous les appareils électroniques (téléphones cellulaires/mobiles/multifonctions, montres intelligentes, baladeurs MP3, moniteurs d'activité, clés USB, caméras, etc.) doivent être mise dans un sac en plastique fourni par Pearson VUE.

\_\_\_\_\_\_\_\_\_\_\_\_\_\_\_\_\_\_\_\_\_\_\_\_\_\_\_\_\_\_\_\_\_\_\_\_\_\_\_\_\_\_\_\_\_\_\_\_\_\_\_\_\_\_\_\_\_\_\_\_\_\_\_\_\_\_\_\_\_\_\_\_\_\_\_\_\_\_\_\_\_\_\_\_\_\_\_\_\_\_\_\_\_\_

- Les candidats qui refusent à leur arrivée de placer leurs téléphones cellulaires/mobiles/multifonctions ou autres appareils électroniques dans le sac fourni par Pearson VUE ne seront pas autorisés à passer l'examen. Ils devront se réinscrire et payer de nouveaux frais d'examen pour une convocation ultérieure à celui-ci.
- **Retourner le sac non ouvert :** Après l'examen, vous devrez retourner votre sac Pearson VUE non ouvert au bureau de l'administrateur de l'examen, qui l'ouvrira et l'examinera. Toute tentative d'altération du sac avant la sortie pourrait faire l'objet d'un rapport sur le cas.

#### **ARTICLES PERSONNELS**

Ranger tous les articles personnels dans votre armoire-vestiaire est obligatoire. Les centres professionnels Pearson ne sont pas responsables des articles perdus, volés ou égarés. Pour toute question sur les articles autorisés ou interdits hors de la salle d'examen, veuillez vous adresser à l'administrateur de l'examen.

- L'accès aux articles suivants est interdit pendant la séance de votre examen :
	- o Tout matériel pédagogique ou ayant trait à la préparation ou à l'étude de l'examen.<br>○ Téléphones cellulaires/mobiles/multifonctions, montres intelligentes, baladeurs MP?
	- o Téléphones cellulaires/mobiles/multifonctions, montres intelligentes, baladeurs MP3, moniteurs d'activité, clés USB, caméras ou autres appareils électroniques.
	- o Les armes de quelque nature que ce soit.

Les articles suivants ne sont pas autorisés dans la salle d'examen, **mais vous pouvez les prendre pendant les pauses :**

- Sacs/sacs à main/portefeuilles/montres (les montres intelligentes doivent obligatoirement être mises dans le sac en plastique.)
- Manteaux/chapeaux
- Accessoires/appareils médicaux
- Nourriture ou boisson, gomme à mâcher/bonbons
- Baume pour les lèvres
- Écharpes/gants

#### **CONFIDENTIALITÉ DE L'EXAMEN**

La divulgation des questions de l'examen, avant, pendant ou après celui-ci est interdite; enfreindre cette règle pourra entraîner une poursuite au criminel.

- Vous ne pouvez pas sortir de la salle d'examen des questions ou des réponses de l'examen (sous quelque format que ce soit), ni des notes d'examen. Vous ne pouvez pas révéler une information sur les questions ou sur les réponses que vous avez vues dans votre examen, ni en parler à quiconque, y compris le personnel enseignant. Vous ne pouvez pas non plus afficher des questions de l'examen, ni en discuter, sur Internet et sur les sites Web de médias sociaux.
- Vous ne pouvez pas reconstituer de mémoire les questions, avec ou sans l'aide d'autrui.
- Vous ne pouvez pas demander de l'aide à un tiers pour répondre aux questions (en personne, par téléphone, texto ou courriel) pendant l'examen (pauses incluses).
- Vous ne pouvez pas copier ou reconstituer les questions de l'examen, pendant ou après l'examen, quelle qu'en soit la raison. Ne pas copier mot à mot les questions de l'examen sur l'ardoise fournie.
- Vous êtes tenu de vous conformer à toute enquête qui doit être menée.
- N. B. : Si vous êtes témoin de l'un des comportements mentionnés ou d'une conduite répréhensible enfreignant les Règles d'examen, vous êtes tenu d'en informer NCSBN et de vous conformer à toute enquête complémentaire.

#### **LA POLITQIUE DE LA SALLE D'EXAMEN**

- L'administrateur de l'examen vous donnera une ardoise et un marqueur effaçables avant votre entrée dans la salle d'examen.
- Vous ne pouvez pas masquer une partie de l'écran avec l'ardoise durant l'examen.
- Au besoin, demander une ardoise propre pendant l'examen en **levant la main**. L'ardoise et le marqueur effaçables ne peuvent pas être sortis de la salle d'examen pendant l'examen, sauf par l'administrateur de l'examen, et doivent être retournés à ce dernier après l'examen.
- Il est formellement interdit d'écrire sur un support autre que l'ardoise, sous peine d'un rapport sur le cas d'incident et d'une mise en attente des résultats (ne pas griffonner de notes, tant sur les mains que sur votre corps, concernant les questions de l'examen que vous voyez).
- Si vous avez des problèmes de matériel ou de logiciel pendant l'examen, avisez-en immédiatement l'administrateur de l'examen en **levant la main**.
- Vous pouvez demander des bouchons d'oreille à l'administrateur de l'examen; il vous est interdit d'apporter vos propres bouchons.
- Vous ne pouvez pas passer l'examen au nom de quelqu'un d'autre.

#### **PROCESSUS DES PAUSES**

Vous pourrez prendre une pause « prévue » deux heures environ, puis trois heures et demie environ après le début de l'examen. Les instructions apparaîtront à l'écran de votre ordinateur aux moments opportuns. La durée de toutes les pauses est comprise dans la durée de l'examen. L'horloge de l'examen ne s'arrête pas pendant que vous prenez une pause, prévue ou non prévue.

- Pour demander une pause non prévue ou sortir de la salle d'examen pour une raison quelconque, vous devez **lever la main** et attendre d'être accompagné hors de la salle. Un scannage des veines de la paume sera effectué lorsque vous sortirez, et de nouveau à votre retour. L'administrateur de l'examen redémarrera votre examen à votre retour.
- Cordelette : L'administrateur de l'examen attachera une cordelette à la clé de votre armoire-vestiaire. Cette cordelette doit obligatoirement rester visible pendant la pause.

#### **PROBLÈMES RELATIFS À L'ADMINISTRATION DE L'EXAMEN**

Si vous avez des difficultés ou des réclamations concernant l'examen ou son administration, veuillez joindre sans frais les Services pour les candidats de l'examen au 1 866 496-2539, ou par courriel à info@ncsbn.org, dans les 14 jours de votre examen.

Les données de l'examen sont cryptées et transmises par voie électronique à votre organisme de réglementation. Veuillez vous abstenir de poser des questions à l'administrateur de l'examen au sujet du contenu ou des résultats. Si vous avez des questions sur l'examen, veuillez communiquer avec NSBN à info@ncsbn.org.

Règles pour les candidats à l'examen de NCSBN 5.6 CONFIDENTIEL

Les membres du personnel de chaque centre d'examen suivent des procédures particulières afin de s'assurer que le centre d'examen opère conformément aux critères NCSBN établis pour les examens standardisés. Vous devrez respecter les procédures suivantes lorsque vous vous présenterez au centre d'examen pour faire l'examen REx-PN.

### **PROCESSUS D'ENREGISTREMENT**

Prévoyez d'arriver au centre d'examen 30 minutes au moins **avant** l'heure prévue. Si vous arrivez plus de 30 minutes **après** l'heure prévue, vous pourriez avoir à renoncer à faire votre examen REx-PN. Si vous ne vous présentez pas à l'examen, votre dossier d'inscription en fera mention dans un rapport qui pourra être consulté par votre organisme de réglementation des soins infirmiers.

- Vous devrez présenter une pièce d'identité acceptable et valide.
- Vous devrez fournir votre signature numérique et vous soumettre à un scannage des veines de la paume, après quoi on prendra votre photo.
- Vous ne pourrez porter ni chapeau, ni écharpe ou manteau dans la salle d'examen ou lorsqu'on vous prendra en photo. Vous devrez enlever montre, bijoux de grande taille ou autres accessoires avant d'entrer dans la salle d'examen.
- Vous devrez déposer tous les appareils électroniques dans un sac scellable fourni par Pearson VUE, lequel sera placé dans un casier de rangement verrouillable qui sera mis à votre disposition pendant l'examen.
- Les amis, les proches ou les enfants qui vous accompagnent n'ont pas le droit d'attendre dans le centre d'examen pendant que vous faites l'examen.
- Vous devrez laisser vos objets personnels à l'extérieur de la salle d'examen. Un casier de rangement sécurisé sera fourni, mais vous n'aurez pas accès aux articles personnels interdits pendant toute la durée de l'examen, y compris pendant les pauses. Le casier de rangement étant petit, vous devez planifier en conséquence. Les centres d'examen n'assument aucune responsabilité relativement aux effets personnels des candidates et candidates.
- L'administrateur de l'examen vous donnera une brève orientation, puis vous accompagnera vers un terminal d'ordinateur. Vous ne devez pas quitter votre place pendant l'examen, à moins que vous en ayez reçu l'autorisation du personnel du centre d'examen. Vous ne pouvez pas changer de terminal d'ordinateur, sauf si un administrateur de l'examen vous demande de le faire.
- Veuillez vous reporter aux règles et aux modalités du site d'administration de l'examen fournies à la page 8 pour obtenir de l'information supplémentaire sur le processus d'enregistrement.

Levez la main pour aviser l'administrateur de l'examen si :

- Vous estimez qu'il y a un problème avec votre ordinateur.
- Vous devez changer d'ardoise.
- Vous avez besoin de faire une pause.
- Vous avez besoin de faire appel à l'administrateur pour une raison quelconque.
- Vous avez terminé votre examen.

### **PAUSES**

- Vous aurez jusqu'à cinq heures pour terminer l'examen REx-PN; la durée totale de l'examen inclut un bref écran d'introduction, deux pauses prévues facultatives, et toutes les pauses non prévues que vous souhaitez prendre.
- La première pause facultative est possible après deux heures d'examen. La deuxième pause facultative est possible après trois heures et demie d'examen.
- L'ordinateur indiquera automatiquement le début de ces pauses prévues.
- Vous devez quitter la salle d'examen pendant les pauses prévues et non prévues.
- Il est fortement déconseillé de quitter le centre d'examen pendant les pauses.
- Lorsque vous prenez une pause, tous les effets personnels auxquels vous accédez (y compris les sacs, les portefeuilles, etc.) pourraient être inspectés par l'administrateur de l'examen.
- Toute tentative d'altération du sac pour appareils électroniques fourni lors de l'enregistrement sera signalée et pourrait entraîner l'annulation de vos résultats d'examen.
- Vous devrez vous soumettre à un scannage des veines de la paume avant et après votre pause.

#### Les candidates et candidats n'auront pas accès aux objets personnels interdits pendant les pauses (y compris, mais sans s'y limiter, ceux indiqués aux pages 9 et 10). **Les durées de toutes les pauses sont incluses dans la durée de l'examen.**

### **PROBLÈMES TECHNIQUES**

Parfois, des problèmes techniques pourraient exiger que l'examen d'une candidate ou d'un candidat soit remis à plus tard. Si des circonstances exigent que vous ayez à attendre plus de 30 minutes après l'heure prévue de votre rendez-vous ou qu'il s'écoule plus de 30 minutes avant le redémarrage de l'examen, vous aurez le choix de continuer à attendre ou de fixer une nouvelle date de rendez-vous sans frais supplémentaires.

- Si vous choisissez d'attendre, vous pourrez changer d'avis **avant** de commencer ou de redémarrer l'examen.
- Si vous choisissez de ne pas vous présenter une nouvelle fois, mais de faire plutôt l'examen après un certain retard, vous n'aurez aucun autre recours et les résultats de votre examen seront considérés comme valides.
- Si vous choisissez de vous présenter une nouvelle fois, ou si le problème qui cause le retard ne peut être résolu, vous pourrez faire l'examen à une date ultérieure, sans frais supplémentaires. Nous ferons tout notre possible pour communiquer avec vous si des problèmes techniques sont détectés avant la date prévue de l'examen.

### **ENVIRONNEMENT DE L'EXAMEN**

Les centres d'examen administrent plusieurs types d'examen, dont certains exigent des réponses à développement. Les centres d'examen n'ont aucun contrôle sur les bruits de clavier produits par les autres candidates et candidats qui font un autre examen. Le bruit effectué en tapant sur le clavier est considéré comme faisant partie de l'environnement d'examens informatisés, comme le fait de tourner les pages fait partie de l'environnement d'examens au papier-crayon. Des bouchons d'oreille peuvent être obtenus sur demande auprès de l'administrateur de l'examen. Vous ne pouvez pas apporter vos propres bouchons d'oreilles.

# **LORSQUE L'EXAMEN EST TERMINÉ**

Au terme de votre examen, on vous demandera de remplir un bref questionnaire électronique sur votre expérience de l'examen. Lorsque vous avez répondu au questionnaire, **levez la main pour appeler l'administrateur de l'examen**. L'administrateur ramassera et classera votre ardoise.

#### Si vous avez des appareils électroniques dans un sac fourni par Pearson VUE, vous devez apporter le sac à l'administrateur de l'examen, qui l'inspectera et l'ouvrira. Si vous **avez retiré des appareils du sac, un rapport sera émis, et votre résultat d'examen pourrait être annulé.**

L'administrateur de l'examen vous autorisera à partir lorsque toutes les conditions requises auront été remplies.

Si vous estimez qu'il y a eu une irrégularité dans l'administration de votre examen ou dans les conditions d'examen connexes et si vous estimez qu'elle a nui au résultat de votre examen, veuillez le signaler au surveillant ou à l'administrateur de l'examen avant de quitter le centre d'examen.

# **COMMUNICATION DE RÉSULTATS**

Aux fins de contrôle de la qualité, tout examen REx-PN est noté deux fois; il est d'abord noté par l'ordinateur au centre d'examen, puis le résultat est vérifié une fois que le dossier de l'examen a été transmis à Pearson VUE. Bien que l'examen soit noté au fur et à mesure que la personne répond à chaque question, aucun résultat n'est fourni au centre d'examen. En fait, le personnel du centre d'examen n'a pas accès aux résultats de l'examen.

Le résultat de l'examen peut être obtenu **uniquement** auprès de l'organisme de réglementation des soins infirmiers et vous sera envoyé dans les six semaines suivant l'examen (ce délai varie selon les organismes de réglementation). **N'appelez pas** les services pour les candidates et candidats à l'examen REx-PN de Pearson VUE, ni le centre d'examen ou le NCSBN pour obtenir votre résultat d'examen. Si après plus de six semaines, vous n'avez pas reçu votre résultat, veuillez communiquer avec votre organisme de réglementation des soins infirmiers.

# **RAPPORT DU CANDIDAT À L'EXAMEN REx-PN**

Lorsqu'un candidat échoue à l'examen, l'organisme de réglementation lui envoie un rapport sur les résultats du candidat. Ce rapport indique que les résultats ne sont pas satisfaisants et fournit le nombre de questions posées au candidat, ainsi qu'un récapitulatif de ses points forts et de ses points faibles en fonction du plan d'examen. Le rapport envoyé aux candidats ayant échoué a pour but de les aider à orienter leurs préparations avant qu'ils reprennent l'examen.

### **POLITIQUE DE REPRISE**

La politique de reprise NCSBN permet aux candidats de passer l'examen REx-PN six fois par an (60 jours libres d'examen doivent obligatoirement s'écouler entre chaque reprise), à moins que l'organisme de réglementation qui attribue l'autorisation d'exercer/l'immatriculation ne limite le nombre de reprises de l'examen REx-PN par an. Nous vous invitons à vous renseigner auprès de l'organisme de réglementation sur sa politique de reprise de l'examen REx-PN.

## **SOUMISSION DES COMMENTAIRES ET QUESTIONS SUPPLÉMENTAIRES**

Vous pouvez demander à l'administrateur de l'examen de vous fournir une fiche de commentaires pour consigner toute information relative à votre rendez-vous pour l'examen au NCSBN, aux centres d'examen ou aux services pour les candidates et candidats à l'examen REx-PN de Pearson VUE.

Si vous avez des questions sur votre séance d'examen, veuillez communiquer avec le NCSBN dans les deux semaines suivant votre rendez-vous pour l'examen.

# CONTENU, ÉLABORATION ET PLAN D'EXAMEN REx-PN

### **CONTENU DE L'EXAMEN**

L'exercice de la profession infirmière exige une connaissance des besoins de santé des clients, ainsi qu'une compréhension des processus intégrés fondamentaux de la pratique infirmière. Les besoins des clients sont utilisés comme cadre de référence pour le plan de l'examen de profession infirmière autorisée. L'examen REx-PN peut comporter des questions rédigées à plusieurs niveaux cognitifs.<sup>12</sup> La plupart des questions sont rédigées au niveau d'application ou à des niveaux supérieurs de la capacité cognitive. Généralement, si l'âge ou la catégorie d'âge du client ne sont pas précisés dans une question, vous pouvez tenir pour acquis que le client est adulte.

1 Bloom, B.S. (ed). 1956. *Taxonomy of Educational Objectives: The Classification of Educational Goals, Handbook 1. Cognitive Domain.* New York: David McKay Co, Inc.

2 Anderson, L.W., Krathwohl, D.R. (eds). (2001). *A taxonomy for learning, teaching and assessing. A revision of Bloom's taxonomy of educational objectives.* New York: AddisonWesley Longman, Inc.

# **ÉLABORATION DE L'EXAMEN**

L'examen REx-PN est élaboré en suivant les étapes ci-dessous :

- 1. Pour poser les fondements d'une pratique infirmière de niveau débutant sûre et efficace, le NCSBN effectue une analyse de la pratique infirmière de niveau débutant tous les cinq ans. L'élaboration du plan d'examen REx-PN repose sur la portée juridique de l'exercice de la profession infirmière et sur les résultats d'analyse de l'exercice. Les plans d'examen, qui donnent une description générale des catégories de contenu et le pourcentage des questions d'examen allouées aux catégories, reflètent les connaissances professionnelles, les compétences et les capacités nécessaires pour donner des soins sûrs et efficaces au niveau de débutant.
- 2. Les questions sont rédigées par des professeur en soins infirmiers; elles visent à tester la pratique des soins infirmiers de niveau débutant pour l'examen REx-PN.
- 3. Un second comité d'expertes, constitué d'infirmières en exercice, révise ensuite les questions nouvellement rédigées. La deuxième révision est destinée à s'assurer que chaque question reflète la pratique de la profession infirmière actuelle de niveau débutant et à en vérifier l'exactitude.
- 4. Toutes les questions utilisées dans un examen ont été prétestées et satisfont aux critères statistiques de NCSBN avant d'être utilisées comme questions opérationnelles (notées).

### **DÉFINITIONS**

**Client** = particulier, famille ou groupe, ce dernier englobant les proches et les populations.

**Processus REx-PN intégrés** = Les sujets tels que la démarche infirmière, la dispense de soins, la communication, la tenue des dossiers, l'enseignement et l'apprentissage sont des éléments fondamentaux des soins infirmiers et sont intégrés dans toutes les catégories et sous-catégories des besoins des clients.

**Ordonnance** = Les médicaments prescrits par un prestataire de soins de santé autorisé.

**Prescription** = Ordonnances, interventions, médicaments ou traitements prescrits ou ordonnés par un prestataire de soins de santé autorisé.

**Question avec données supplémentaires** = Indique un type de question qui comprend des données du dossier médical du client.

De l'information supplémentaire est disponible à l'arrière des onglets indiqués à l'écran. Cliquez sur un onglet pour visualiser l'information supplémentaire.

Prestataire de soins de santé principal = membre de l'équipe soignante (généralement un médecin [ou spécialiste, p. ex. chirurgien, néphrologiste, etc.], une infirmière praticienne, etc.), titulaire du permis d'exercice et autorisé à rédiger des prescriptions au nom du client.

Fournisseur de soins non-réglémentés (FSNR) = tout fournisseur de soins non réglementé payé ayant suivi une formation pour remplir un rôle de soutien, quel que soit le titre. Les fournisseurs de soins non réglementés ne sont ni autorisés ni immatriculés auprès d'un organisme de réglementation. Ils n'ont pas de champ d'exercice défini légalement. Les fournisseurs de soins non réglementés n'ont pas suivi un programme d'éducation et n'ont pas de normes de pratique obligatoires. Ils incluent, sans s'y limiter, les travailleurs de soutien du personnel, les aides-résidents en soins, les aides de maintien à domicile, les travailleurs en santé mentale, les assistants à l'enseignement et les représentants en santé communautaire.

### **PLAN D'EXAMEN REx-PN**

Le plan d'examen REx-PN est un document qui décrive les sujets abordés et le contenu des examens. Le plan d'examen REx-PN peut être téléchargés gratuitement sur le site Web du NCSBN à : **[www.rexpn.com/test-plan.htm](http://www.rexpn.com/test-plan.htm)**.

# **CATÉGORIES DE BESOINS DES CLIENTS COUVERTES PAR L'EXAMEN REx-PN**

Le contenu de *plan d'examen REx-PN 2022* comprend quatre catégories « Besoins des clients » principales. Deux de ces quatre catégories sont divisées en sous-catégories. Les processus suivants sont intégrés dans toutes les catégories Besoins des clients du plan de l'examen REx-PN : Démarche infirmière, Prendre soins, Communication et Documentation, Enseignement et Apprentissage et Culture et Spiritualité.

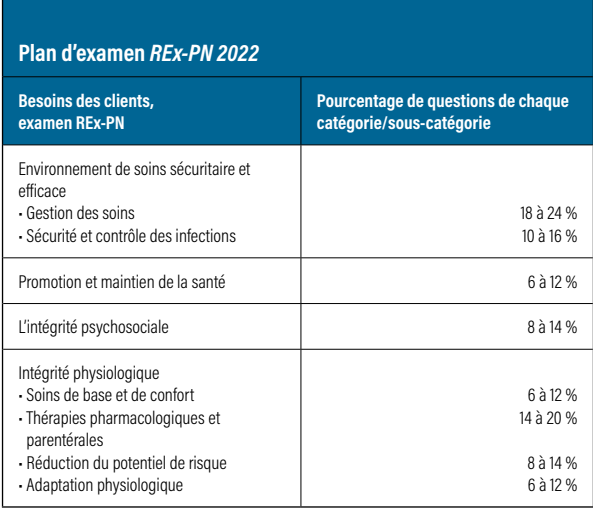

# PSYCHOMÉTRIE DE L'EXAMEN REx-PN

# **EXAMEN ADAPTATIF INFORMATISÉ**

L'examen REx-PN est différent d'un examen classique crayon-papier. Généralement, les examens crayon-papier administrent les mêmes questions à chaque candidat, ce qui assure le même niveau de difficulté de l'examen pour tous. Comme la difficulté de l'examen est constante, le pourcentage de bonnes réponses est l'indicateur de la capacité du candidat. L'un des désavantages de cette façon de procéder est son inefficacité. En effet, les candidats ayant une capacité élevée répondent à toutes les questions faciles de l'examen, ce qui fournit très peu d'information sur leur capacité. Un autre désavantage réside dans le fait que « deviner » peut augmenter artificiellement le nombre de points des candidats dont les aptitudes sont plus faibles, car ils répondent correctement à ces questions 25 % du temps, pour des raisons qui n'ont rien à voir avec leur capacité. Par contre, le REx-PN utilise un examen adaptatif informatisé pour distribuer les questions. Cet examen peut générer des résultats plus équilibrés en utilisant moins de questions et en les ciblant en fonction de la capacité du candidat. Tout au long du REx-PN, l'ordinateur détermine la capacité du candidat par rapport à la note de passage. Chaque fois que le candidat répond à une question, sa capacité est ré-évaluée par l'ordinateur. L'estimation de la capacité se précise de plus en plus avec chaque nouvelle réponse.

Chaque question administrée au candidat est sélectionnée dans une vaste réserve de questions, en fonction de trois critères :

- 1. La question est limitée au secteur du contenu qui correspondra le mieux aux pourcentages du plan d'examen. On s'assure que l'examen de chaque candidat comprend assez de questions de chaque secteur de contenu pour correspondre aux pourcentages requis du plan d'examen.
- 2. Une question que le candidate devrait trouver difficile est sélectionnée. Selon les réponses données jusqu'à ce point et selon la difficulté de ces questions, l'ordinateur estime la capacité du candidat et sélectionne une question dont la probabilité d'une bonne réponse est de 50 %. Ainsi, la question suivante ne devrait être ni trop facile ni trop difficile, et l'examen permet d'obtenir, à partir de la question, le maximum de renseignements quant à la capacité du candidat.
- 3. Toutes les questions déjà données à un candidat qui se représente à l'examen sont exclues.

# **QUESTIONS PRÉTESTÉES**

Pour qu'un test adaptatif informatisé fonctionne, la difficulté de chaque question doit être connue à l'avance. La difficulté des questions est déterminée en les posant en tant que questions de prétest à un grand échantillon de candidats à l'examen Rex-PN au cours d'examens opérationnels. Étant donné que la difficulté des questions de prétest n'est pas connue à l'avance, ces questions ne sont pas prises en compte lors de l'estimation de la capacité du candidat ou de la décision d'échec ou de réussite. Lorsque suffisamment de réponses sont recueillies, les questions de prétest sont analysées et étalonnées de façon statistique. Si les questions de prétest répondent aux normes statistiques de l'examen Rex-PN, elles peuvent être posées dans le cadre d'examens futurs comme questions notées.

# **RÈGLES DÉTERMINANT LA RÉUSSITE OU L'ÉCHEC À L'EXAMEN REX-PN**

La décision quant à la réussite ou à l'échec d'une candidate ou d'un candidat à l'examen REx-PN est régie par trois scénarios distincts :

#### *Scénario n° 1 : La règle d'intervalle de confiance de 95 %*

Ce scénario est le plus courant pour les candidates et candidats à l'examen REx-PN. L'ordinateur arrête d'administrer des questions lorsqu'il est à 95 % certain que la capacité de la candidate ou du candidat est soit nettement supérieure, soit nettement inférieure à la note de passage.

#### *Scénario n° 2 : Examen de durée maximum*

Certains candidates et candidats atteignent une note très proche de la note de passage, Lorsque c'est le cas, l'ordinateur continue à administrer des questions, jusqu'à ce que le nombre maximum soit atteint. À ce stade, l'ordinateur ignore la règle d'intervalle de confiance des 95 % et tient seulement compte de l'estimation de la capacité finale :

- Si l'estimation de la capacité finale est supérieure à la note de passage, la candidate ou le candidat réussit l'examen.
- Si l'estimation de la capacité finale est au niveau de la note de passage ou inférieure à celle-ci, la candidate ou le candidat échoue à l'examen.

#### *Scénario n° 3 : Règle de temps insuffisant*

Si le candidat manque de temps avant d'atteindre le nombre maximal de questions, l'ordinateur ignore l'exigence de 95 % de certitude et la règle alternative suivante doit être utilisée :

- Si la candidate ou le candidat n'a pas répondu au nombre minimum de questions requis, elle ou il échoue automatiquement.
- Si la candidate ou le candidat a répondu au nombre minimum de questions requis, puis l'examen est noté en utilisant l'estimation finale de la capacité calculée à partir des réponses à tous les questions repondues.
	- <sup>n</sup> Si l'estimation finale des capacités est supérieure à la note de passage, la candidate ou le candidat réussit l'examen.
	- <sup>n</sup> Si l'estimation finale des capacités est au niveau de la note de passage ou inférieure à celle-ci, la candidate ou le candidat échoue à l'examen.

### **FORMATS DE QUESTIONS**

Les candidats peuvent recevoir des questions à choix multiples ainsi que des questions rédigées dans d'autres formats. Tous les formats de questions, dont les questions standard à plusieurs réponses, peuvent comprendre des exposés et des graphiques.

Vous trouverez un bref tutoriel, expliquant comment répondre à chacun des autres types de questions, sur **[le site Web](http://www.rexpn.com/prepare.htm)**.

### **NOTE DE PASSAGE**

Pour veiller à ce que la note de passage à l'examen REx-PN reflète exactement toute l'étendue des aptitudes actuellement requises en matière de soins infirmiers pour exercer avec compétence au niveau débutant, le Comité d'examen pour les infirmières auxiliaires du REx-PN (PNEC) et les dirigeants de BCCNM et d'OIIO évalueront la note de passage tous les cinq ans lors de la revue du plan d'examen.

En juillet 2021, le comité d'examen PNEC a recommandé et le registraire et chef de la direction du BCCNM et le directeur général et chef de la direction de l'OIIO ont approuvé la note de passage pour l'examen REx-PN. La note de passage est de -0,32 logit. La norme de passage entrera en vigueur le 4 janvier 2022 et restera en vigueur jusqu'au 31 décembre 2026.

Lorsque la note de passage est établie, elle est imposée uniformément à chaque dossier d'examen, conformément aux processus susmentionnés. Pour réussir à l'examen REx-PN, un candidat doit obtenir un résultat supérieur à la note de passage. Il n'y a pas de pourcentage fixe en ce qui concerne le nombre de candidats qui réussissent ou qui échouent à chaque examen.

### **QUESTIONS SIMILAIRES**

Il pourrait arriver que un candidat reçoive une question qui semble très similaire à une autre reçue plus tôt dans l'examen. Ceci pourrait se produire pour de nombreuses raisons. Plusieurs questions pourraient par exemple porter sur des symptômes, maladies ou troubles similaires, mais traiter de phases différentes de la démarche infirmière. Une question prétestée (non notée) pourrait d'autre part porter sur un contenu similaire à celui d'une question opérationnelle (notée). Il est faux de croire qu'une deuxième question, similaire en contenu à une question posée auparavant est administrée parce que vous avez répondu incorrectement à la première question. Sélectionnez toujours la réponse que vous estimez être correcte pour chaque question administrée.

### **DEVINER**

Le fait d'essayer de deviner rapidement peut faire baisser considérablement votre score. Certaines sociétés de préparation d'examens ont constaté que sur certains examens de format crayon-papier, les questions sans réponse sont notées comme étant fausses. Ces sociétés recommandent parfois aux candidates et aux candidats qui n'ont plus assez de temps de deviner rapidement les réponses (peut-être sans même lire la question) dans l'espoir d'obtenir au moins quelques bons résultats. Dans un examen adaptatif, cela pourrait se révéler désastreux. Cette façon de faire attribue à la candidate ou au candidat des questions plus faciles, ce qui réduit davantage l'estimation de leur capacité. Le meilleur conseil à suivre consiste à : (1) maintenir une cadence raisonnable (ne pas passer plus d'une ou de deux minutes sur chaque question), et (2) lire attentivement et étudier chaque question avant de répondre.

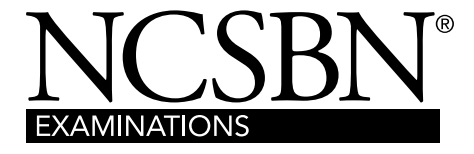

111 E. Wacker Drive, Suite 2900, Chicago, IL 60601-4277 (États-Unis)

Département des examens, numéro sans frais : 866.293.9600 Site Web : [www.ncsbn.org](http://www.ncsbn.org) Courriel : [info@ncsbn.org](mailto:nclexinfo@ncsbn.org)